Subject: Re: SAS datasets in NFHS data Posted by [anilgvdbm](https://userforum.dhsprogram.com/index.php?t=usrinfo&id=1415) on Mon, 06 Jan 2014 09:21:43 GMT [View Forum Message](https://userforum.dhsprogram.com/index.php?t=rview&th=653&goto=1093#msg_1093) <> [Reply to Message](https://userforum.dhsprogram.com/index.php?t=post&reply_to=1093)

## ]Dear All,

Is anybody using SAS datasets of NFHS data please let me know how to convert the SAS 6th version files to 9th version files. and also if you have any Idea about the repeating variables please share that information.

Thanks and Best Regards, Anil

Subject: Re: SAS datasets in NFHS data Posted by [Reduced-For\(u\)m](https://userforum.dhsprogram.com/index.php?t=usrinfo&id=142) on Mon, 06 Jan 2014 17:06:53 GMT [View Forum Message](https://userforum.dhsprogram.com/index.php?t=rview&th=653&goto=1095#msg_1095) <> [Reply to Message](https://userforum.dhsprogram.com/index.php?t=post&reply_to=1095)

I think the program StatTransfer will change the SAS formats for you, but it costs a couple hundred dollars (if you don't know anyone who has it).

My understanding of (guess at is probably closer) the repeated variables is that it was a choice the DHS made during recoding so that certain variables would always be part of certain sections. Different recodes contain different modules of information, and sometimes those modules require the same information. It is also the case that sometimes the definition changes very slightly from one variable to another as was discussed in relation to rural/urban/town\*. Is there a particular variable you were worried about? A first step would just be to see if the variable has exactly the same value for all observations, in which case it wouldn't matter which one you used.

\*see http://userforum.measuredhs.com/index.php?t=tree&th=60&a mp;goto=1001&S=03ecac4273cad0ea824286858fa659c9#msg\_1001

Subject: Re: SAS datasets in NFHS data Posted by [Bridgette-DHS](https://userforum.dhsprogram.com/index.php?t=usrinfo&id=11) on Wed, 25 Mar 2015 18:40:43 GMT [View Forum Message](https://userforum.dhsprogram.com/index.php?t=rview&th=653&goto=4067#msg_4067) <> [Reply to Message](https://userforum.dhsprogram.com/index.php?t=post&reply_to=4067)

## Dear Data User,

Following is an example for converting .SD2 to version 9. All you need to do is modify the path to yours, and change the file names where necesssary. Be sure to create two libnames, one for the version 6 file, and one for the version 9 file. After running it, run the a quick one variable frequency to check the data. Your version 9 data is called "newdata" in this example.

I hope this helps - Bridgette-DHS

libname dhs6 v6 'C:\Countries\India6\';

libname dhs9 'c:\countries\India9\'; data 'c:\countries\dr9\newdata' ; set dhs6.iakr52fl; run;

proc freq data=dhs9.newdata; tables v015:; run;

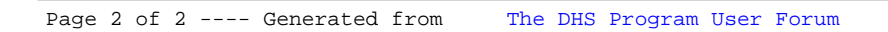